# My Health Record – FAQs No. 3 - 2019

### 1. **In My Health Record will patients see the notations/comments a doctor adds when actioning results in the clinical software?**

No. Therefore it is important to clearly communicate with your patients about your own practice results management system and expectations for follow-up.

### 2. **How does the 'confidential' tick box on past history work in relation to My Health Record?**

Confidential past history items are automatically excluded from the shared health summary upload however they are visible at the point of upload and the clinician can tick to include as appropriate and in consultation with the patient.

## **3. Are non-PBS items & over-the-counter (OTC) medications uploaded to My Health Record?**

Yes. Even 'Recipes/Custom preparations' can be included on a Shared Health Summary if they are in the Current Medications/Prescriptions section of the patient record at the time of upload.

#### 4. **Will 'inactive' past history conditions be uploaded to My Health Record?**

Yes, unless they are unticked by choice at time of upload. Remember only chronic conditions and significant events should be on that past history list. Significant inactive events may include eg. hip replacement or childhood asthma or any such items that may be beneficial for any treating clinicians (and the patient) to be aware of.

# 5. **Can you send via Secure Messaging (SMD) & upload to My Health Record (MyHR) at the same time?**

Some software, although not yet all, offer this feature. This could be especially helpful in the case of for eg an Event Summary being completed by an After-Hours clinic. The Event Summary could be uploaded to My Health Record (in case the patient needed to attend a hospital or other provider) and also sent directly to the patient's usual GP via secure messaging (clinical handover). In MedicalDirector Clinical you can currently select to send both directly to another clinician via SMD and upload to My Health Record simultaneously.

*Disclaimer: Please note Katrina Otto is an independent trainer and Practice Management Consultant with her own Practice Management Consultancy & health IT training business – Train IT Medical. While she is an approved trainer for Best Practice Software, MedicalDirector, Australian Digital Health Agency, Dept of Health, AHPRA, Avant Mutual and others and regularly presents education sessions on behalf of organisations, the feedback and opinions expressed herein are her own. Software-specific answers will usually only refer to MedicalDirector & Bp Premier. FAQs from My Health Record education sessions February & March 2019. Answers are provided in good faith however for clarification & further information please access[: www.myhealthrecord.gov.au](http://www.myhealthrecord.gov.au/) an[d www.digitalhealth.gov.au](http://www.digitalhealth.gov.au/)*

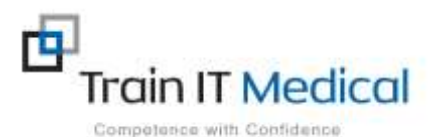

 **Summary sheets are designed to supplement Train IT Medical training. Contact us today: enquiries@trainitmedical.com.au [www.trainitmedical.com.au](http://www.trainitmedical.com.au/)**